## **Übungsblatt 1**

Willkommen zur ersten Übung zur Vorlesung *Generative Computergrafik*. Dieses Blatt behandelt im Wesentlichen Grundlagen aus dem Bereich der Linearen Algebra und Geometrie.

**Aufgabe 1.** Ermitteln Sie den jeweiligen Schwerpunkt der beiden unten abgebildeten Figuren. Gehen Sie dabei auf die folgenden beiden verschiedenen Arten vor:

- 1. Übertragen Sie die Figuren auf Karopapier. Der Schwerpunkt kann dann mit Hilfe der Eckpunktkoordinaten ermittelt werden.
- 2. Übertragen Sie die Figuren nicht auf Karopapier, sondern verwenden Sie ein Geodreieck zur Bestimmung des Objektschwerpunktes ohne Ermittlung der Eckpunktkoordinaten.

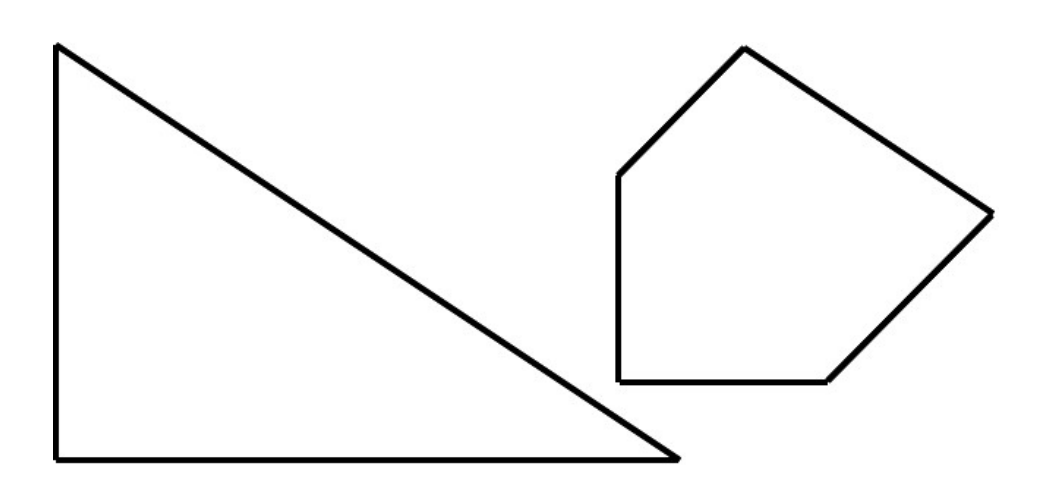

**Aufgabe 2.** Die vier Punkte  $\mathbf{p}_0 = (1, 1), \mathbf{p}_1 = (3, 2), \mathbf{p}_2 = (2, 4) \text{ und } \mathbf{p}_3 = (2, 2)$ liegen in einer Ebene **E**.

- Bestimmen Sie die Länge von  $v_0 = \mathbf{p}_1 \mathbf{p}_0$ ,  $v_1 = \mathbf{p}_2 \mathbf{p}_1$  und  $v_2 = \mathbf{p}_0 \mathbf{p}_2$ .
- Geben Sie alle Vektoren in der Ebene **E** an, die senkrecht auf  $\mathbf{v}_0$  stehen.
- Wie groß ist der Winkel zwischen den Vektoren  $\mathbf{v}_0$  und  $\mathbf{v}_1$ ?
- Untersuchen Sie mit Hilfe des in der Vorlesung vorgestellten Algorithmus, ob der Punkt  $\mathbf{p}_3$  innerhalb des Dreiecks  $\Delta_{\mathbf{p}_0,\mathbf{p}_1,\mathbf{p}_2}$  liegt.
- Welchen Flächeninhalt hat das Polygon mit den Eckpunkten  $\mathbf{p}_0$ ,  $\mathbf{p}_1$ ,  $\mathbf{p}_2$ ,  $\mathbf{p}_3$ ?

Prof. Dr. U. Schwanecke Design Informatik Medien

1 Medieninformatik

**Aufgabe 3.** Der Punkt **f** auf einer Geraden, der einem gegebenen Punkt **r** am nächsten liegt, wird *Lotfußpunkt* genannt. Gegeben seien der Punkt  $\mathbf{r} = (12, 0)^T$ sowie die Geraden

$$
\mathbf{l}(t) = \begin{pmatrix} 1 \\ 2 \end{pmatrix} + t \begin{pmatrix} 3 \\ 4 \end{pmatrix} \quad \text{und} \quad 4x_1 - 3x_2 + 7 = 0.
$$

Berechnen Sie

- 1. den Abstand von **r** zu den Geraden
- 2. die Lotfußpunkte auf die Geraden
- 3. den Schnittpunkt der beiden Geraden
- 4. die Gerade durch die beiden Lotfußpunkte

$$
\frac{1}{p}
$$

**Aufgabe 4.** : Auf der Webseite zur Lehrveranstaltung finden Sie die Python Skripte morphTemplate.py und rendering.py sowie die drei Dateien polygonA.dat, polygonP.dat und polygonZ.dat, welche Polygone der entsprechenden Buchstaben enthalten.

Erweitern Sie das Python Skript morphTemplate.py so, dass jeweils zwei Polygon-Dateien eingelesen werden und mit Hilfe linearer Interpolation zwischen den beiden Polygonen gemorpht werden kann (siehe nachfolgende Abbildungen). Dabei soll bei Druck auf den Button Forward (Keyboard: 'f') vom ersten zum zweiten Polygon und bei Druck auf den Button Backward (Keyboard: 'b') vom zweiten zum ersten Polygon interpoliert werden.

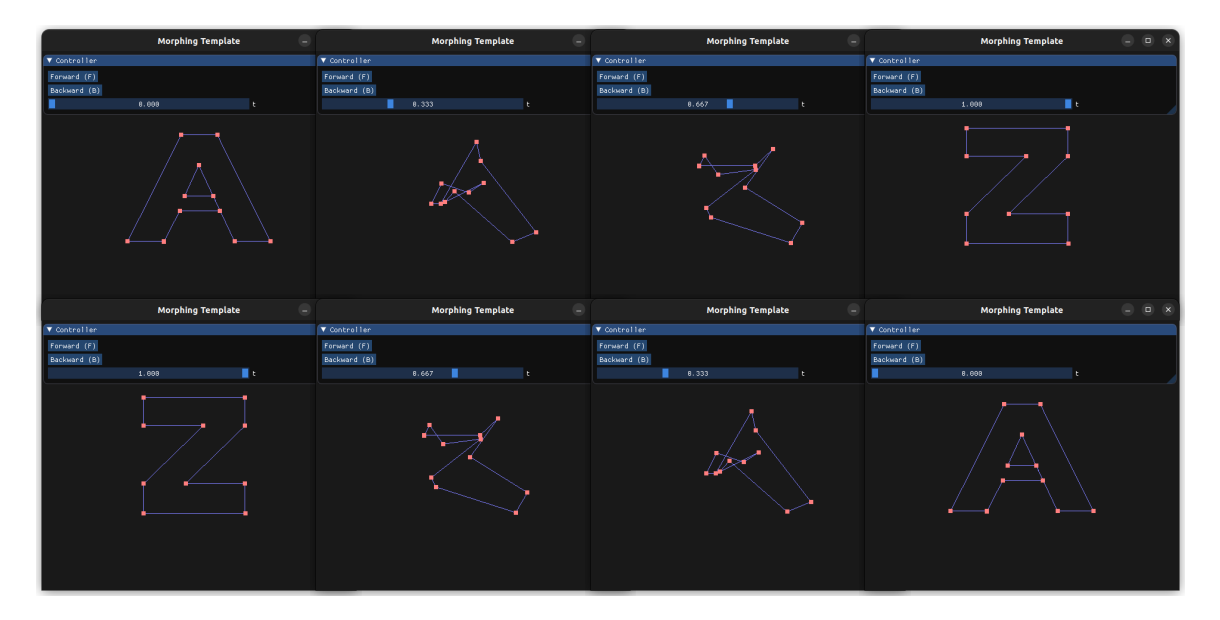

Prof. Dr. U. Schwanecke Design Informatik Medien